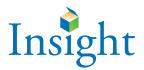

## **Insight Scoring Services Order Form (SSOF)**

| Bill to:                                                                                                    | Ship to: (if different from Billing address)                                                                                                |
|----------------------------------------------------------------------------------------------------|----------------------------------------------------------------------------------------------------|
| Name                                                                                                    | Name                                                                                                    |
| School                                                                                                    | School                                                                                                    |
| District                                                                                                    | District                                                                                                    |
| Address                                                                                                    | Address                                                                                                    |
| City Province Postal Code                                                                                                    | City Province Postal Code                                                                                                    |
| Follow steps (1-10) below to complete your order:                                                                                                    |                                                                                                    |
| 1 Date testing was completed:                                                                                                    | 5 Contact person for this order                                                                                                    |
| day month year                                                                                                    | Phone:Email:                                                                                                    |
| 2 Indicate the number of boxes you are shipping:                                                                                                    | 6 P.O. #                                                                                                    |
| <ul> <li>3 Is this your complete shipment? Yes \( \scale= \) No \( \scale= \)</li> <li>4 Do you wish your answer documents returned? Yes \( \scale= \) No \( \scale= \) (shipping charges apply)</li> </ul> | 7 Authorized Signature(The Authorized Signature above approves payment of a minimum of \$50.)                                               |
| 8 Choose your <i>Insight</i> PDF Reports (without <i>Insight</i> lo                                                                                                    | ogo): Insight Paper Reports (Optional):                                                                                                    |
| For more information about <i>Insight</i> reports, please visit: www.canadiantestcentre.com/INSIGHT or call 905.513.6636.                                                                                   | Fill in this section ONLY if you would like<br>to receive a paper version of your <i>Insight</i><br>Reports. Additional charges will apply. |
| $\hfill \square$ PDF Interpretive Report for only top/bottom % o                                                                                                    | students                                                                                                    |
| $lue{}$ <b>PDF District List Report</b> with students sorted: $\bigcirc$ alphabetically or $\bigcirc$                                                                                                    |                                                                                                    |
| □ PDF School Summary Report                                                                                                    | ☐ Paper District List Report                                                                                                    |
| igsquare <b>PDF School List Report</b> with students sorted: $igcirc$ alphabetically or $igcirc$                                                                                                    |                                                                                                    |
| ☐ PDF Class Summary Report                                                                                                    | ☐ Paper School List Report                                                                                                    |
| ☐ Student Data CD                                                                                                    | ☐ Paper Class Summary Report                                                                                                    |
| Select index scores to report:                                                                                                    | ☐ Student Sticky Labels                                                                                                    |
| ○IAS ○gI ○ITI ○IMPI ○All Scores                                                                                                    |                                                                                                    |

9 Email or Fax a copy of the SSOF to:

Email: info@canadiantestcentre.com Fax: 1-905-513-6639

10 Ship your order along with the SSOF to:

**CTC Data Centre** 100 Leek Crescent, Unit 10 Richmond Hill, ON L4B 3E6

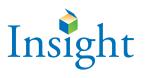

☐ Data CD (DCD)

■ Excel (additional charges)

\* Order these reports only when the number of students by grade and level exceeds 10.

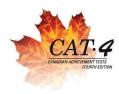

If you administered both *Insight* and CAT4 to the same students, and coded Select scores to report: Student ID Numbers on all the answer documents, you can also receive the If the scores vary by report, please give special instructions below. Ability-Achievement Discrepancy Report. However, to receive this report, you All Scores except Scale Scores (default) must order the CAT4 Data CD. The following scores only (no additional charges) ■ Ability-Achievement Discrepancy Report O NP National Percentile **Choose your CAT4 Reports:** O NS National Stanine ○ RP Regional Percentile (new to CAT4) CAT4 reports can be ordered either as ☐ PDF **OR** ☐ as hardcopies ○ RS Regional Stanine (new to CAT4) For more information about CAT4 reports, please visit: O GE Grade Equivalent www.canadiantestcentre.com/CAT4 or call 905.513.6636. O NCS Number-Correct Score ☐ Student Test Report (STR) ○ SS Scale Score □ Parent Report (PR) Canstik Label (CANSTIK) ○ LP Local Percentile (additional charges)<sup>†</sup> ☐ Class Record Sheet (CRS) ○ LS Local Stanine (additional charges)<sup>†</sup> ☐ Objective Competency Report (OCR) <sup>†</sup> Local Scores are not recommended when a group has fewer than 100 Students. ☐ School Administrator's Summary (SADSUM)\* ☐ School Item Analysis Report (SIAR)\* **Special Instructions** ☐ School Trend Analysis Report (STAR) with data from (years: \_\_ ■ District Administrator's Summary (DADSUM) ☐ District Item Analysis Report (DIAR) ☐ District Trend Analysis Report (DTAR) with data from (years: \_\_\_